# Programação Estruturada

Introdução à linguagem C

Professores Emílio Francesquini e Carla Negri Lintzmayer 2018.Q3

Centro de Matemática, Computação e Cognição Universidade Federal do ABC

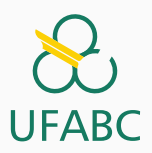

# <span id="page-1-0"></span>Programação estruturada

Técnica/paradigma de programação que visa o desenvolvimento de algoritmos por meio de estruturas de controle visando clareza e qualidade

- Estrutura sequencial
- Estrutura condicional
- Estrutura de repetição
- Modularização

Exemplos de linguagens que suportam o paradigma estruturado: Pascal, Ada, Java, C, C++.

# <span id="page-3-0"></span>A linguagem C

- Criada em 1972 por Dennis Ritchie
	- The C Programming Language, Kernighan e Ritchie
- Linguagem compilada, de propósito geral, estruturada, imperativa, procedural
- Várias especificações (ANSI, C89, C99, C11)
	- Neste curso nos concentraremos na especificação ANSI.
- Um programa em C é conjunto de um ou mais arquivos textos, contendo declarações e operações da linguagem (código fonte)
- Consiste em uma ou mais funções
- $\bullet$  A única obrigatória é denominada main()

```
1 #include \langlestdio.h>
2
3 int main() {
4 printf("Hello world!\n");
5 return 0;
6 }
```
# <span id="page-7-0"></span>**Variáveis**

### Variáveis

### Definicão

Variáveis são locais onde armazenamos valores. Toda variável é caracterizada por um nome, que a identifica em um programa, e por um tipo, que determina o que pode ser armazenado naquela variável.

- Durante a execução do programa, um pedacinho da memória corresponde às variáveis
- Em C, existem 5 tipos básicos de variáveis: char, int, float,  $double$  e void<sup>1</sup>.

 $1$ Estritamente falando, void não é um tipo, mas sim uma palavra reservada utilizada para marcar a ausência dos outros tipos

#### Comando de declaração

tipo\_variável nome\_variável;

Exemplos corretos:

- int soma;
- float preco abacaxi;
- char resposta;

Exemplos incorretos (por quê?):

- soma int;
- float preco abacaxi

### Variáveis inteiras

#### Variáveis inteiras

Utilizadas para armazenar valores inteiros, como 13 ou 1102 ou 24.

Abaixo temos os tipos da linguagem C que servem para armazenar inteiros:

> int Inteiro cujo comprimento depende do processador. É o mais utilizado. Em processadores de 32 bits (4 bytes) pode armazenar valores entre -2.147.483.648 e 2.147.483.647.

unsigned int Inteiro cujo comprimento depende do processador e que armazena somente valores positivos. Em processadores de 32 bits pode armazenar valores entre 0 e 4.294.967.295.

Pergunta: Como fica o caso dos processadores de 64 bits?

long int Inteiro que ocupa 64 bits (8 bytes) em computadores Intel de 64 bits, e pode armazenar valores entre aprox.  $-9 \times 10^{18}$  e aprox.  $9 \times 10^{18}$ 

unsigned long int Inteiro que ocupa 64 bits em computadores Intel de 64 bits, e armazena valores entre 0 e aprox.  $18 \times 10^{18}$ 

short int Inteiro que ocupa 16 bits (2 bytes) e pode armazenar valores entre -32.768 e 32.767

unsigned short int Inteiro que ocupa 16 bits e pode armazenar valores entre 0 e 65.535

Exemplos de declaração de variáveis inteiras:

- int numVoltas;
- int ano;
- unsigned int quantidadeChapeus;

Exemplos inválidos:

- int int numVoltas;
- unsgned int ano;

Você pode declarar várias variáveis de um mesmo tipo em uma linha.

Basta separar as variáveis por vírgula:

- int numVoltas, ano;
- unsigned int val1, val2, val3, val4;

#### Variáveis caracteres

Utilizadas para armazenar uma letra ou outro símbolo existente em textos. Ex: 'a', '3', ',', '+'.

Exemplos de declaração:

- char umaLetra;
- $\bullet$  char S\_ou\_N;

### Variáveis de ponto flutuante

Armazenam valores reais, mas possuem problemas de precisão pois há uma quantidade limitada de memória para armazenar um número real. Ex: 2.1345 ou 9098.123.

Abaixo temos os tipos da linguagem C que servem para armazenar números de ponto flutuante:

- float Utiliza 32 bits, e na prática tem precisão de aproximadamente 6 casas decimais (depois do ponto). Pode armazenar valores entre 3.4  $\times$  10<sup>-38</sup> e  $3.4 \times 10^{38}$
- double Utiliza 64 bits, e na prática tem precisão de aproximadamente 15 casas decimais. Pode armazenar valores entre  $1.7 \times 10^{-308}$  e  $1.7 \times 10^{308}$

Exemplos de declaração:

- · float salario, resultado;
- · double cotacaoDolar;
- Deve começar com uma letra (maiúscula ou minúscula) ou subscrito  $($
- Nunca pode começar com um número
- Pode conter letras maiúsculas, minúsculas, números e subscrito
- N˜ao pode conter os s´ımbolos { ( + \* / \ ; . , ?
- · Letras maiúsculas e minúsculas são diferentes

 $1$  int c,  $C$ ;

As seguintes palavras já tem um significado na linguagem C (são reservadas) e por esse motivo não podem ser utilizadas como nome de variáveis:

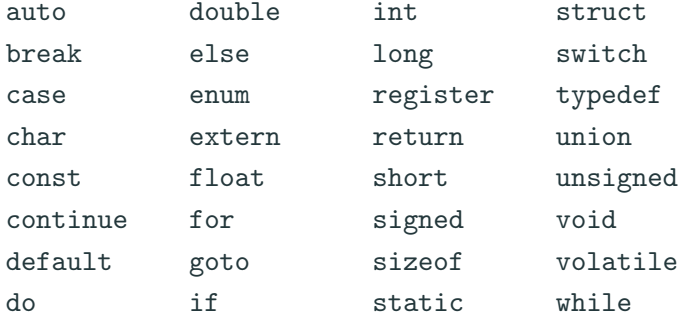

# <span id="page-19-0"></span>Atribuição

### Atribuindo valores a variáveis

#### Comando de atribuição

```
name_variável = valor;
```
ou

 $none\_variable1 = express\&0;$ 

### Exemplos:

- <sup>1</sup> int a;
- <sup>2</sup> float c;
- $3 \text{ a } = 5$ ;
- $c = 67.89505456$ ;
- $5 \text{ a} = 3 + 5$ ;

Atribuir um valor de uma expressão para uma variável significa calcular o valor daquela expressão e então copiar aquele valor para a variável (nessa ordem). 16  $\bullet$  O sinal de igual  $(=)$  no comando de atribuição é chamado de operador de atribuição

=

• Veremos outros operadores mais adiante

A esquerda do operador ` de atribuição deve existir somente o nome de uma variável

A direita, deve haver uma ` expressão cujo valor será calculado e armazenado na variável

### **Constantes**

São valores previamente determinados e que, por algum motivo, devem aparecer dentro de um programa

- Constantes também possuem um tipo
- Os tipos permitidos são exatamente os mesmos das variáveis, mais o tipo string, que corresponde a uma sequência de caracteres
- Exemplos de constantes:

<sup>1</sup> 85, 0.10, 'c', "Hello, world!"

Uma constante é uma expressão e, como tal, pode ser atribuída a uma variável (ou ser usada em qualquer outro lugar onde uma expressão seja válida)

Exemplos:

- <sup>1</sup> int a;
- 2  $a = 10$ ;
- <sup>3</sup> char b;
- 4 b =  $'F'$ ;
- <sup>5</sup> double c;
- $c = 3.141592;$

## Uma variável também é uma expressão e pode ser atribuída a outra variável

Exemplo:

int a, b;  $\mathbf{1}$  $a = 5;$  $\sqrt{2}$  $b = a;$ 

```
int a, b, c;
\mathbf{1}\overline{2}a = 5 + 5 + 10;
\mathbf{3}b = 6;\overline{4}5 c = a + b;
6 a = c + 4;
```
Qual é o valor de a, b e c?

## Exemplos de atribuição

A declaração de uma variável sempre deve ocorrer antes de seu uso

 $1$  int a, b; <sup>2</sup> float f; <sup>3</sup> char h; 4  $5 \text{ a } = 10$ : 6  $b = -15$ ;  $7 \quad f = 10.0$ ;  $8$  h =  $'A'$ ; 9 10  $a = b$ ; 11  $f = a$ ;  $12$  a = (b + a);

### Qual o valor final na variável a? 22

- int a, b;  $1$
- float f, g;  $\mathbf{2}$
- char h; 3
- $\overline{4}$
- a  $b = 10$ ;  $5\phantom{.0}$
- $b = -15$  $6\overline{6}$
- $7 d = 90;$

Quais são os erros?

## <span id="page-28-0"></span>[Estrutura de um programa em C](#page-28-0)

```
1 Declaracao de bibliotecas usadas
2
3 Declaracao de variaveis
4
5 int main() {
6 Declaracao de variaveis
7
8 Comandos
9
10 return 0;
11 }
```
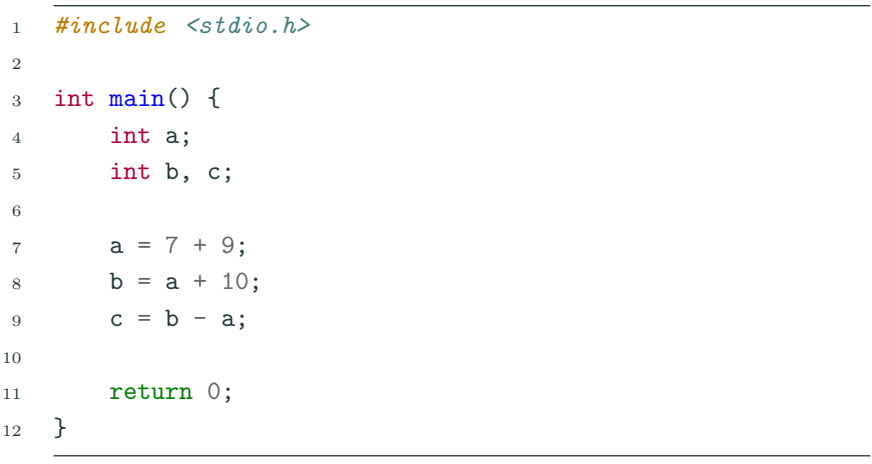

## <span id="page-31-0"></span>**Exercícios**

## Exercício 1

### Qual o valor armazenado na variável a no fim do programa?

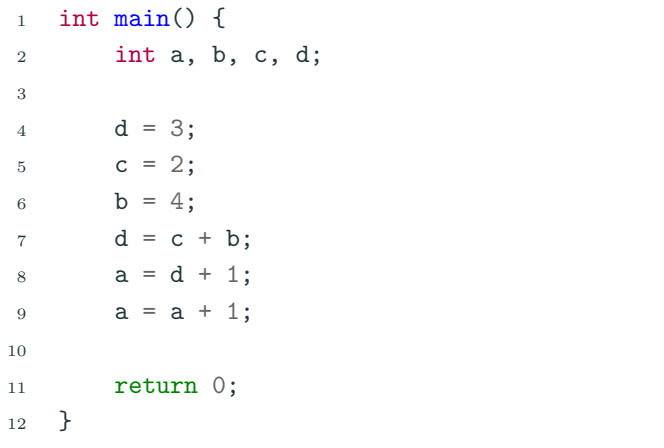

## Exercício 2

### Qual erro existe neste programa?

```
_1 int main () {
2 int a, b;
3 double c, d;
4 int g;
5
6 d = 3.0;
c = 2.4142;8 b = 4;
9 a = 5 * b;
10 d = b + 90;
11 e = c * d;
12 a = a + 1;
13
14 return 0;
15 }
```
## <span id="page-34-0"></span>Expressões e operadores aritméticos

- Vimos que constantes e variáveis são expressões
- Uma expressão também pode ser um conjunto de operações aritméticas, lógicas ou relacionais utilizadas para fazer "cálculos" sobre os valores das variáveis.

Exemplo de expressão:

 $1$  a + b

Calcula a soma de a e b.

- Os operadores aritméticos são:  $+, -, *, /, \%$
- expressão + expressão : Calcula a soma de duas expressões. Ex:  $10 + 15$ ;
- expressão expressão : Calcula a subtração de duas expressões.

Ex:  $5 - 7$ :

• expressão \* expressão : Calcula o produto de duas expressões. Ex:  $3 * 4$ ;

- expressão / expressão : Calcula a divisão de duas expressões. Ex: 4 / 2;
- expressão % expressão : Calcula o resto da divisão (inteira) de duas expressões.

Ex:  $5 \%$  2;

• - expressão : Inverte o sinal da expressão.

Ex: -5;

Mais sobre o operador resto da divisão  $\%$ :

• Quando computamos "a dividido por  $b$ ", isto tem como resultado um valor p e um resto  $r < b$  que são únicos tais que

$$
a=p*b+r
$$

 $\bullet$  Ou seja, a pode ser dividido em p partes inteiras de tamanho b, e sobrará um resto  $r < b$ .

Exemplos:

5%2 tem como resultado o valor 1. 15%3 tem como resultado o valor 0. 1%5 tem como resultado o valor 1. 19%4 tem como resultado o valor 3. No exemplo abaixo, quais valores serão impressos?

```
1 #include \langlestdio.h>
2
3 int main() {
4 printf("%d\n", 29 % 3);
5 printf("%d\n", 4 % 15);
6
7 return 0;
8 }
```
Mais sobre o operador de divisão  $/$ :

- Quando utilizado sobre valores inteiros, o resultado da opera¸c˜ao de divis˜ao ser´a inteiro. Isto significa que a parte fracionária da divisão será desconsiderada.
	- 5/2 tem como resultado o valor 2.
- Quando pelo menos um dos operandos for ponto flutuante, então a divisão será fracionária. Ou seja, o resultado será a divis˜ao exata dos valores.
	- 5.0/2 tem como resultado o valor 2.5.

## Expressões aritméticas

No exemplo abaixo, quais valores serão impressos?

```
1 #include \langlestdio.h>
2
3 int main() {
4 int a = 5, b = 2;
5 float c = 5.0, d = 2.0;
6
\gamma printf("%d\n",a/b);
8 printf("f\ln", a/d);
9 printf("%f\<sup>n</sup>", c/d);
10
11 return 0;
12 }
```
- As expressões aritméticas (e todas as expressões) operam sobre outras expressões.
- É possível compor expressões complexas como por exemplo:  $a = b * ((2/c) + (9 + d * 8))$ ;
- Qual o valor da expressão  $5 + 10$  % 3?
- $\bullet$  E da expressão 5  $*$  10 % 3?
- Precedência é a ordem na qual os operadores serão avaliados quando o programa for executado. Em C, os operadores s˜ao avaliados na seguinte ordem:
	- $\bullet \ast e$  /, na ordem em que aparecerem na expressão.
	- $\bullet$  %
	- $\bullet$  + e -, na ordem em que aparecerem na expressão.
- Exemplo:  $8 + 10*6$  é igual a 68.
- (expressão) também é uma expressão, que calcula o resultado da expressão dentro dos parênteses primeiro.
	- $5 + 10 \% 3$  é igual a 6
	- $(5 + 10)$  % 3  $\acute{e}$  igual a 0
- Você pode usar quantos parênteses desejar dentro de uma expressão.
- Use sempre parênteses em expressões para deixar claro em qual ordem a expressão é avaliada!

# <span id="page-45-0"></span>Operadores  $++$  e  $--$

## Incremento(++) e decremento(−−)

 $\bullet$  É muito comum escrevermos expressões para  $incrementar/decrementar$  o valor de uma variável por 1.

 $1 \quad a = a + 1$ ;

 $2 \text{ a } = \text{ a } - 1$ ;

• Em C, o operador unário  $++$  é usado para incrementar de 1 o valor de uma variável.

 $1 \quad a^{++}$ :

• O operador unário −− é usado para decrementar de 1 o valor de uma variável.

 $1 \quad a^{--}$ :

## <span id="page-47-0"></span>**Exercícios**

Crie um programa que computa e imprime a soma, a diferença, a multiplicação e divisão dos dois números do tipo double.

# <span id="page-49-0"></span>Informações extras

Há uma diferença quando estes operadores são usados à esquerda ou à direita de uma variável e fazem parte de uma expressão maior:

- $\bullet$  ++a: Neste caso o valor de a será incrementado antes e só depois o valor de a é usado na expressão.
- a++: Neste caso o valor de a é usado na expressão, e só depois é incrementado.
- A mesma coisa acontece com o operador −−.

## Informações extras: incremento(++) e decremento(−−)

O que o programa abaixo imprime?

```
1 #include <stdio.h>
2
\sin int main() {
4 int a = 5, b;
5
6 b = ++a;
7 printf("b: \sqrt{d} \ln", b);
8 printf("a: \frac{d}{d}", a);
9
10 b = a^{++};
11 printf("b: \sqrt{d} \ln", b);
12 printf("a: \sqrt{d} \ln", a);
13
14 return 0;
15 }
```
Uma expressão da forma

 $a = a + b$ ;  $\mathbf{1}$ 

Pode ser simplificada como

 $a += b$ :  $\mathbf{1}$ 

A variável à qual o valor é atribuído faz parte da expressão.

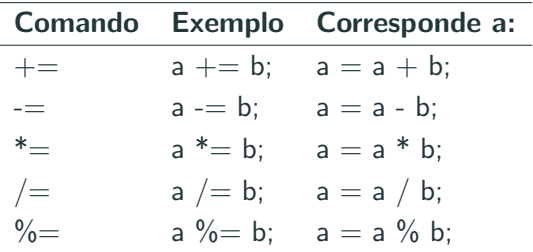